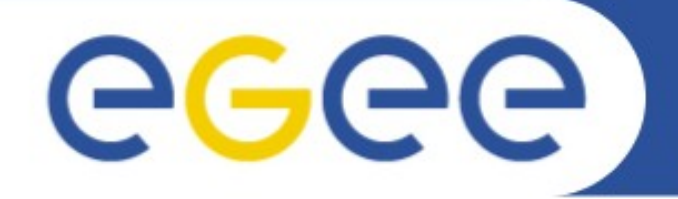

Enabling Grids for E-sciencE

# **MPI WG Proceedings**

*Jeroen Engelberts SARA Reken- en Netwerkdiensten Amsterdam, The Netherlands* 

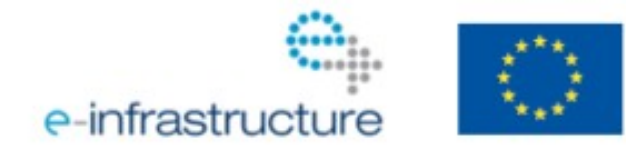

www.eu-egee.org

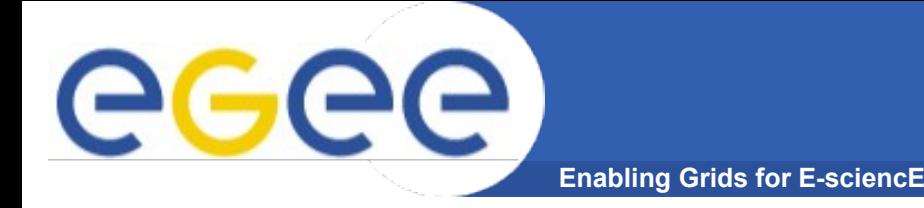

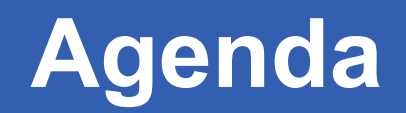

## **Agenda**

- **Introduction**
- **Actions of the MPI WG**
- **Goals/achievements previous MPI WG**
- **Goals of current MPI WG**
- **Find out why MPI not abundant on EGEE**
- **Increasing versatility MPI in gLite**
- **Current package**
- **On the ease of installation**
- **Recommendations**

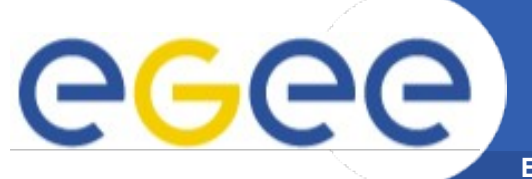

## **LifeScience Grid**

**Enabling Grids for E-sciencE**

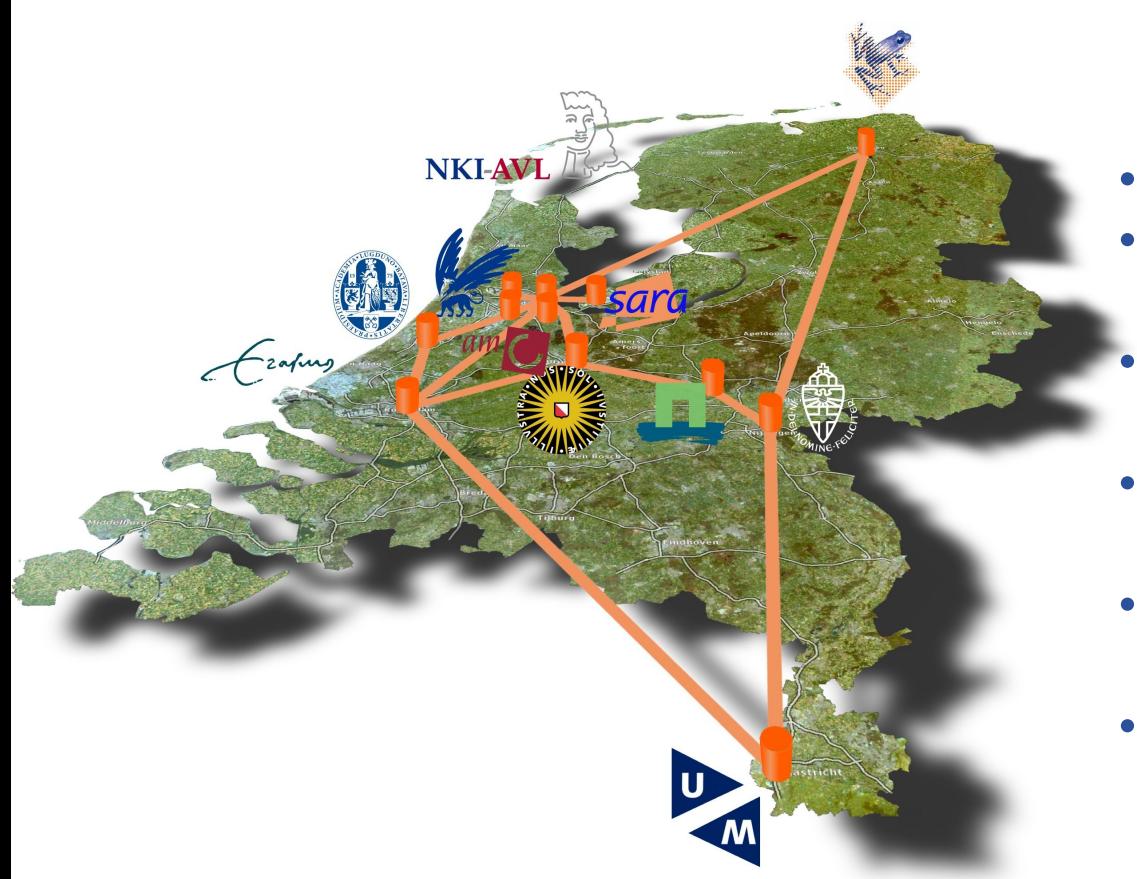

- **Consultant at SARA**
- **Computational chemist by education**
- **Assisting users on SARA infrastructure**
- **Technical project leader LifeScience Grid**
- **Interested in MPI because of request from LSG community**
- **Became the new chair man**

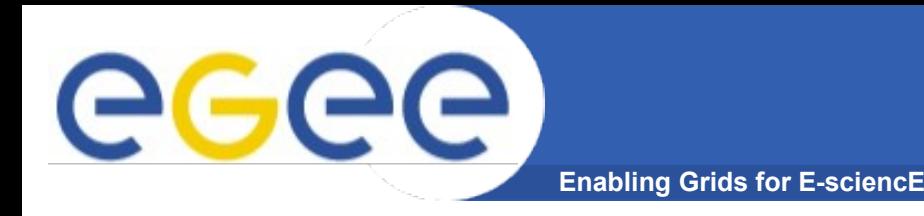

- **Assembled a team of MPI WG members**
- **Organized two phone confs**
- **Organized a face to face meeting**
- **Sent out a survey both to users and sys admins**
- **Produced a rough draft**
- **Sent additional ideas to TMB via mail**
- **Presented the ideas at the Multi-core Workshop at CERN, June 2009**

**-> What was already there when we started?**

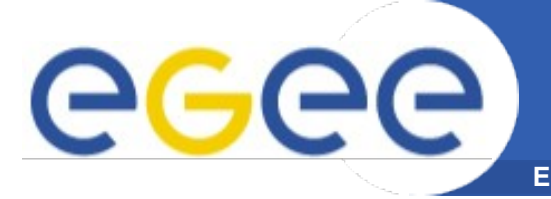

- **Recommended an MPI implementation that required very few middleware modifications**
- **Info systems advertise the available capabilities/flavors**
- **Environment variables are set to help the user**
- **A step by step installation procedure has been written for the site administrators**
- **Use of Jobtype="MPICH" is deprecated. Nowadays, normal jobs can handle multiple cores (Cpunumber=***x***)**
- **And as a result: of the 455 unique CE's from a top level BDII 120 advertise to be MPI enabled (situation 23-6-2009)**

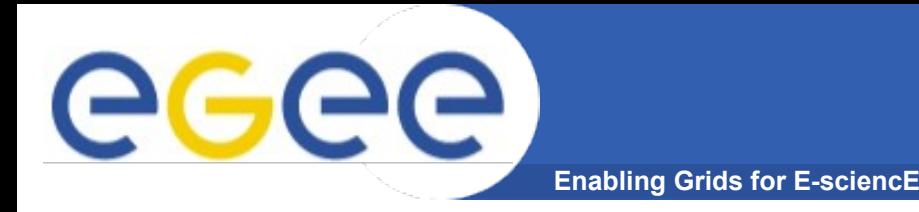

- **Recommend a method for deploying MPI support for users and site administrators**
- **Recommend on a method to enable the possibility for a user to request all cores on one physical machine**
- **And/or, the possibility to request the job to run on as little separate machines as possible**
- **Reduce the amount of MPI flavors to a minimum (OpenMPI and MPICH-2)**
- **Recommendations should extend to other methods of parallel computing as well, like OpenMP**
- **Revive the MPI SAM tests**
- **Figure out why so few sites have MPI enabled via gLite on their clusters**
- **Future support of MPI in EGEE/EGI**

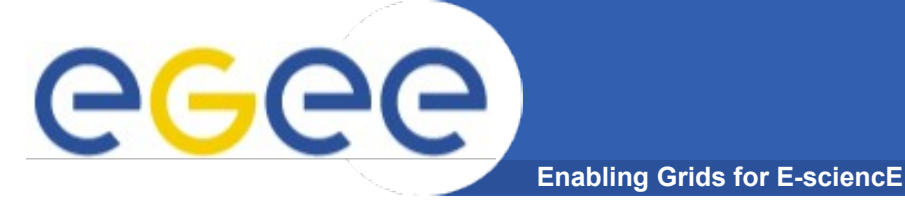

• **Current MPI package has been fixed quickly, but rather** *ad hoc*

- **Long(er) term support should be arranged (EGI/NGI)**
- **Before middleware and package updates are released, MPI functionality should be tested and certified**

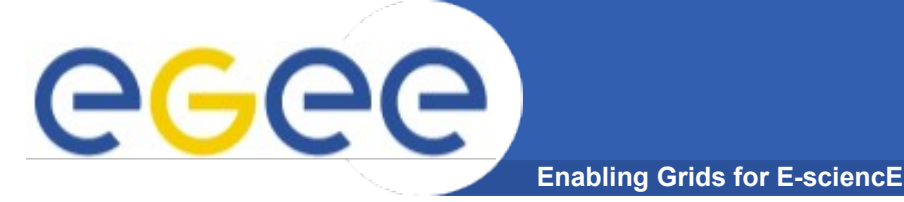

- **Large part of sys admins considers installation "difficult" or "extremely hard"**
- **Currently the installation recipe is quite long**

- **Create a single metapackage for basic/generic MPI/OpenMP functionality**
- **Make a single Yaim function for it**
- **Keep an eye on performance. Benefits of special hardware,** *eg* **Infiniband, may be lost**

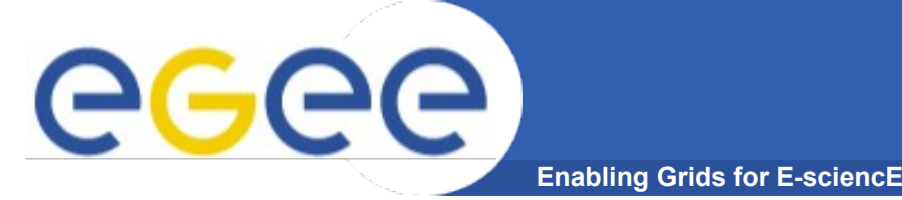

- **User has no control over distribution of cores**
- **Hence, OpenMP can not be run efficiently or fairly**
- **On PBS Cpunumber=***x* **translates to -lnodes=***x*

- **Make an additional JDL keyword, like granularity**
- **User must be able to request complete nodes without specifying/knowing the total amount of cores**
- **Fix the problem with Cpunumber in "Normal" jobs, because #nodes ≠ #cores nowadays**

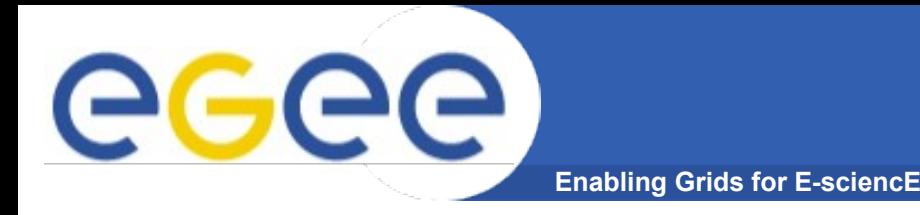

- **OK, 120 clusters are MPI enabled via the Grid layer. Is MPI really working?**
- **Earlier MPI SAM tests indicated sites having an MPI problem, while in fact they didn't.**

- **Revive the MPI SAM test project**
- **Make it easier (only check for presence of environment variables and libraries/binaries)**
- **Encourage, or even enforce MPI enabled sites to run MPI SAM tests**

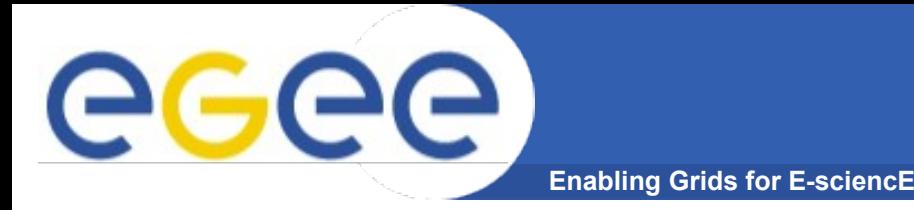

- **MPI-Start contains a set of wrapper scripts which get a job from the WMS onto the WN**
- **mpiexec is a script replacing the binary to fix the assumption that all MPI jobs start with "mpiexec"**

• **For MPI-Start: "Note that Int.EU.Grid officially finishes at the end of April 2008. However, the Savannah server will be maintained also after that."**

### **Recommendations**

• **Since these scripts are** *vital* **for the functionality of MPI on the gLite middleware support (preferably also after EGEE III) must be arranged.**

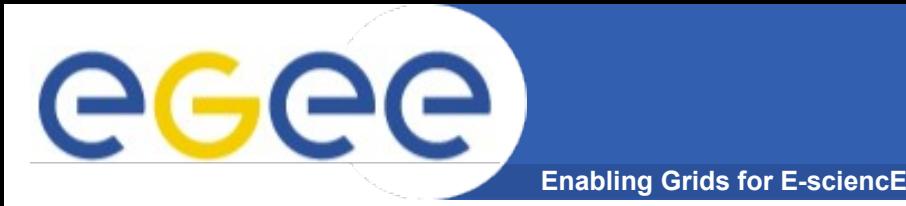

## **Recommendations from the "user"**

- **Organize workshops about porting typical MPI applications on the Grid**
- **Write documentation for the Web**
- **Setup a Specialized Support Center**
- **Periodically check that MPI is properly working on the sites (Add MPI tests on SAM)**
- **Make sure that most common MPI versions are supported**
- **MPI should be installed in standard way on all the sites of the Grid**
- **Convince Grid sites to support MPI in the first place**
- **Go on with the MPI-Start wrapper script initiative; make sure MPI jobs launched with mpi-start-wrapper will eventually succeed**

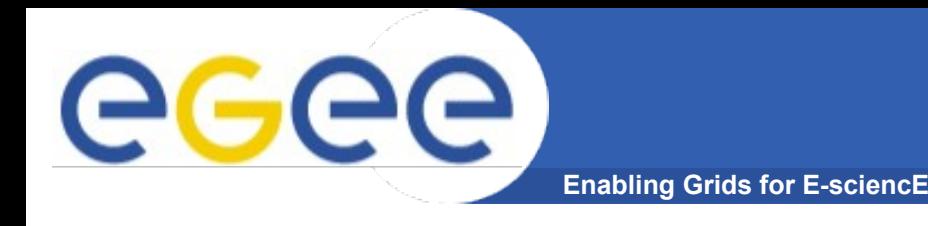

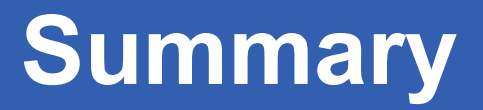

#### **Recommendations**

- **Make the installation easier (Yaim function)**
- **Check MPI functionality on a regular basis (SAM test)**
- **Check MPI functionality** *after***, or better,** *before* **upgrading**
- **Enable support for the wrapper scripts, installation procedure (preferably also after EGEE III has ended)**

#### **Follow our progression**

http://www.grid.ie/mpi/wiki

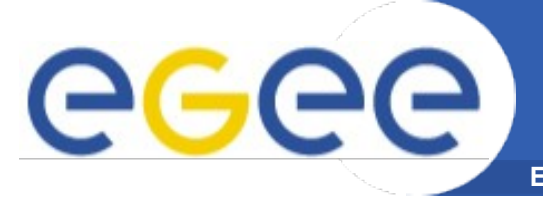

## **Recommendations (personal)**

- **Don't setup another MPI WG with a small scope, but rather an MPI TF (based on diversity of e-mails)**
- **The MPI TF should be headed by an experienced person**

## **Plans for the MPI WG**

- **Assemble bits and pieces from drafts and e-mails**
- **Pre-final version will be sent to MPI WG members**
- **Have a final phone conf to finalize the recommendation document**
- **Dissolve the current MPI WG**

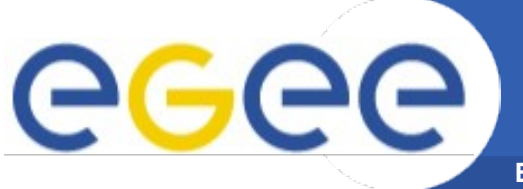

## **Members of the MPI Working Group (alphabetical)**

- Roberto Alfieri (INFN, I)
- Roberto Barbera (INFN, I)
- Ugo Becciani (INAF, I)
- Stefano Cozzini (Democritos, I)
- Dennis van Dok (Nikhef, NL)
- Fokke Dijkstra (Groningen University, NL)
- Karolis Eigilis (Baltic Grid)
- Jeroen Engelberts (SARA, NL)
- Francesco De Giorgi (Democritos, I)
- Oliver Keeble (CERN)
- Vangelis Koustis (PhD student, Greece)
- Alvarez Lopez (CSIC, ES)
- Salvatore Montforte (INFN, I)
- John Ryan (Trinity College Dublin, IRL)
- Mehdi Sheikhalishahi (PhD Student, Iran)
- **Steve Traylen (CERN)**